# TIC TAC TOE DEVELOPMENT

CSSE 120—Rose Hulman Institute of Technology

# Viewing Feedback and Tasks

- $\Box$ Do a Team $\rightarrow$ update on previously-graded projects
- □ Look in Task view to see if there are grader comments (beginning with CONSIDER)
- □ If you don't have a Task view or if you have never set CONSIDER as one of the tasks, go to

http://www.rose-

hulman.edu/class/csse/resources/Eclipse/eclipsepython-configuration.htm

and see step 3 under **Configure PyDev for Productivity**

#### **TicTacToe**

- □ How many of you have played Tic Tac Toe before?
- □ Can play online at <u>http://www.prongo.com/tictac/</u>
- $\Box$  Today we will start developing a flexible version of that game
- $\Box$  We're here to assist you as you develop this version of the game
- $\square$  We want you to have fun with it

#### Teams Section 01

- $\Box$ □ csse120-201010-TTT101,mathisco,mellinja
- $\Box$ csse120-201010-TTT102,baldwicd,helfrirw
- $\Box$ csse120-201010-TTT103,foltztm,hugheyjm
- $\Box$ csse120-201010-TTT104,sayam,varnernp
- $\Box$ csse120-201010-TTT105,banksda,fullerra
- $\Box$ csse120-201010-TTT106,snelliel,zhangr1
- $\Box$ csse120-201010-TTT107,moorejr,zimmerka
- $\Box$ csse120-201010-TTT108,cisnerss,shumwanm
- $\Box$ csse120-201010-TTT109,evansea,applekw
- $\Box$ □ csse120-201010-TTT110,hardmade,maulinjl
- $\Box$ csse120-201010-TTT111,fryjc,hawndw

#### Teams Section 02

- $\Box$ □ csse120-201010-TTT201,alshaaa,audretad
- $\Box$ csse120-201010-TTT202,degrotpc,hannantt
- $\Box$ csse120-201010-TTT203,mccartra,pringlja
- $\Box$ csse120-201010-TTT204,knightbk,klaassmj
- $\Box$ csse120-201010-TTT205,foulkejw,sanderes
- $\Box$ csse120-201010-TTT206,addantnb,mammargs
- $\Box$ csse120-201010-TTT207,lik1,zhay
- $\Box$ csse120-201010-TTT208,hawkdp,yochmake
- $\Box$ csse120-201010-TTT209,maderli,ringetb
- $\Box$ □ csse120-201010-TTT210,borlindc,cahilltr,roserrm

## TicTacToe SVN Re positories

- □ Add a new SVN repository to your SVN Repository Exploring perspective in Eclipse.
	- **http://svn.cs.rose-hulman.edu/repos/csse120-201010-TTT***XYY*
	- *X is your section number and YY is your team number*
- □ Verify that TTT SVN is working:
	- 1.Check out the *TicTacToe* project
	- 2. One team member **at a time** do the following:
		- a) Update
		- b) Add your name to comment in *TicTacToe.py*
		- c) Commit
	- 3. Everyone update to see that all names appear

## The Version Control Eti quette

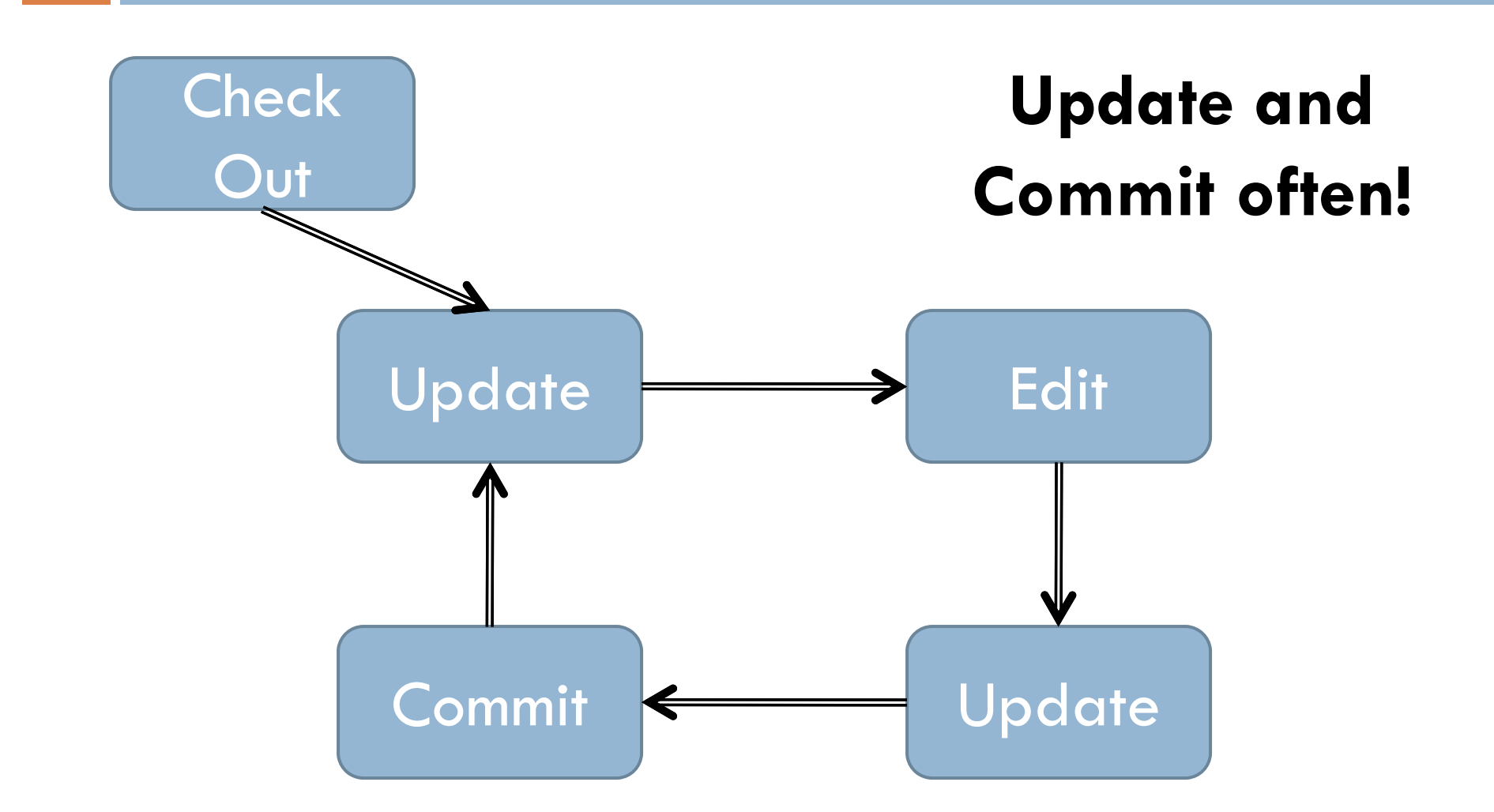

#### TicTacToe Exercise

- $\Box$  Develop a flexible version of TicTacToe that **allows user to specify size of board**
- $\Box$  The instructions are available on Angel at
	- **□ Lessons → Projects→ TicTacToe**
- $\Box$  Timing:
	- Finish phases 0-2 in class today (more if you have time)
	- Finish phases 3-4 for HW 14 (due before tomorrow's class, *not* Wednesday)
	- **□** Finish phases 5-6 as part of HW 15 (due Fri, along with another small program)